# USER MANUAL FOR ONLINE REGISTRATION & CHOICE FILLING

- NEW CANDIDATE REGISTRATION
- **REGISTERED USER LOGIN**
- **FORGOT PASSWORD**
- **CHOICE AVAILABLE**
- **L** CHOICE SUBMISSION
- CHOICE INTERCHANGE
- DELETION OF MULTIPLE CHOICES
- **CHOICE LOCKING**
- **PRINTING OF CHOICES**
- **CHANGE PASSWORD**
- LOGOUT

### 1. New Candidate's Registration for All India Quota UG Medical and Dental Courses

During this step all the eligible candidates on the basis of CBSE-AIPMT-2012 results are required to register through Internet (<u>http://mcc.nic.in</u>) from places of their convenience. Detailed procedure is described below:

■ The candidates declared eligible for counseling would require visiting the MCC Counseling website and clicking on "Online Registration <sup>NEW</sup>" Link.

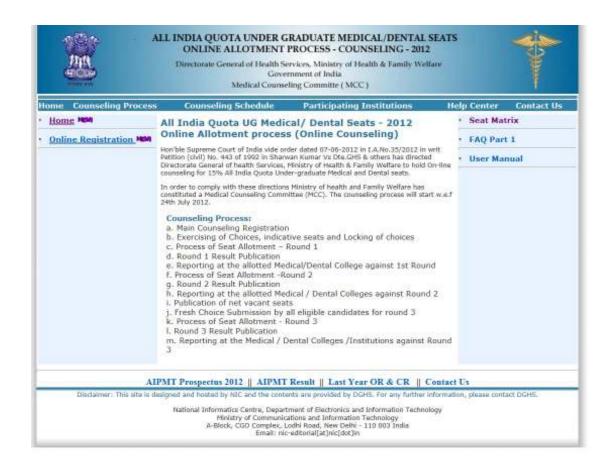

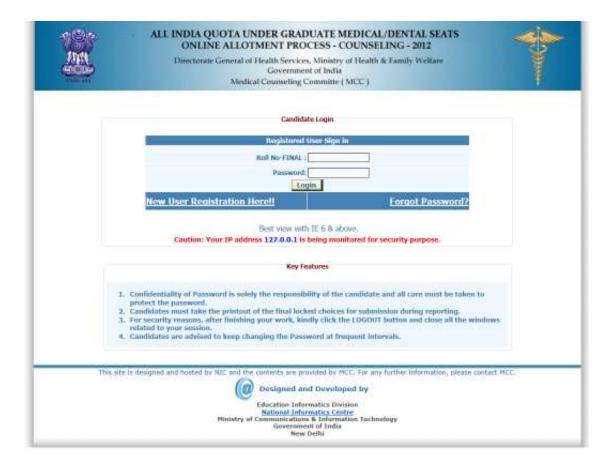

- Register as a new candidate by clicking on "New candidate!! Registration here" link.
- The candidate is required to enter the Roll Number, Registration Number, candidate's name, mother's name & Date of Birth exactly same as per his/her CBSE-AIPMT 2012 Registration form/admit card details.
- Password should be as per the password policy shown during the New User Registration process. Please remember this password for continuation of the process of registration, choice filling and choice locking. This password or changed password (if any carried out by the candidate) will be required till the completion of Online Allotment Process. <u>The MCC and NIC will not be responsible for any consequences arising out of forgotten password/misuse of password</u>.

| 1018                                                                                                    | ONLINE ALLOTMENT PROC<br>Directorate General of Health Services. |                      |                                          | 1              |
|----------------------------------------------------------------------------------------------------|------------------------------------------------------------------|----------------------|------------------------------------------|----------------|
| 45039                                                                                                    | Government                                                       |                      | and a state of the second                |                |
| and the state of the state of t | Medical Courseling Co                                            | ommitte ( MC         | (C)                                      | 1              |
|                                                                                                    | New U                                                            | lser                 |                                          |                |
|                                                                                                    |                                                                  |                      |                                          | the            |
|                                                                                                    | New User Re                                                      | egistration          |                                          |                |
| Mease Enter B                                                                                                    | Se Roll No-FUNAL, Roll No-PRELM, Registration No, Name           | e, mother's Nat      | me & Date of Birth as printed in your Cl | ISE Admit Card |
|                                                                                                    | Roll Wo-FINAL                                                    | 1997009              |                                          |                |
|                                                                                                    | Rall No-PRELM:                                                   | 3335056              |                                          |                |
|                                                                                                    | Registration No.                                                 | 1000606080           |                                          |                |
|                                                                                                    | Candidate Name :                                                 | ABC ABC              |                                          |                |
|                                                                                                    | Puther's Name :                                                  | 1723072              |                                          |                |
|                                                                                                    | Date of Birth :                                                  | 12-01-1988           | [-DID-MM-YYYY] ]                         |                |
|                                                                                                    | Enter Secarity Piec                                              | 942349               |                                          |                |
|                                                                                                    | Wester and                                                       | ALL CARD             | 10                                       |                |
|                                                                                                    | Secondly Plea                                                    | 84574                |                                          |                |
|                                                                                                    | Submit                                                           | Reset                | 1110                                     |                |
|                                                                                                    |                                                                  |                      |                                          |                |
|                                                                                                    |                                                                  |                      |                                          |                |
|                                                                                                    |                                                                  |                      |                                          |                |
| Thus arts                                                                                                    | a dassigned and hosted by NIC and the contents are prov          | ided by MCC.         | For any forther enformation, please cor  | fact NDL       |
|                                                                                                    | Designed and                                                     | f Developed          | by                                       |                |
|                                                                                                    | Education Inform<br>National Inform                              |                      |                                          |                |
|                                                                                                    | Hinistry of Communications<br>Gevenness                          | <b>B</b> Information | Technology                               |                |

Click on Submit the following window appears for agreement and click on I Agree then click to proceed.

|                             | Condition's Aproximited                                                                                                    |
|-----------------------------|----------------------------------------------------------------------------------------------------|
| Digitize again to the fully | wing terms and modifiers governing for education process of MCC (AIPMT - 2013)                                                                                                    |
| Libre gas freigh is         | d understood the compares of information Rescharge Prospectus and slightlyte ethnics generated therein. It shall also be value and<br>India Quota UG Mindoal/Decod Sear as specified by the MCC. |
|                             | distrion of Jocaneers at the law at reporting. If any discrepancy is detected at original discarsives, including designer, sub-company<br>or by considered for Albertmann.                       |
| A Diraw fast the parame     | allandersekter prendual by par is genuine and aufments:                                                                                                    |
|                             | discher wielen Begennend will angleich. I wielensteil Raf an odob engenätig für die gewing en ginzion fastischer<br>Bilde stanze is my provinit.                                                 |
| 5.3 am available the file.3 | ored en conclusive of the functioning that I are prevented in and know that MCC has no role to play to that.                                                                                     |
|                             | (1 I Agree ) I Don't Agree                                                                                                    |
|                             | Citic france to proceed                                                                                                    |
|                             |                                                                                                    |

The above data submitted by candidate is verified against the candidate's record provided by CBSE. If it matches, then, Candidate would be allowed access for updation of the candidate's profile along with selection of individual password. In case of any mismatch, the candidate would not be allowed to access the counseling website. In case of genuine candidates, who could not register for the counseling, the candidates could approach personally, to nearby Help Centres (Participating Medical/Dental College) or MCC Control

### Room for recovery of the correct information on production of individual identity and other credentials.

- After successful registration, the candidate would be shown the credentials as available in the database provided by CBSE. The candidate would be allowed to enter data as per the following criteria in case they are not correct:
  - In case of PH candidates, the candidate is required to select respective PH type, viz., PH1 or PH2
  - Any change in the candidate's name, gender, date of birth, mother's name and father's name are not permitted.
  - Candidate is required to choose security Question and give its Answer for recovery of password in case forgotten Password.
  - Candidate is required to enter his/her password. Next time, the candidate can login directly with Roll number as Login Id and the chosen password as Password.
  - Candidate are required to update their complete mailing address along with pin code, phone number including STD, mobile and email etc.
  - On clicking the 'submit' button, the candidate would be shown the data entered for verification and for confirmation. Once this personal data is Verified and Confirmed, the candidate is not allowed to change.

|                            | The state                                 | Medical Connecting Committee (MOC)                                                                                                    | 1                         |
|----------------------------|-------------------------------------------|----------------------------------------------------------------------------------------------------|---------------------------|
|                            |                                           | New Registration                                                                                                    |                           |
| of Humber-FIRAL            | 9099099                                   | All India Bank I                                                                                                    | 999                       |
| analishedin Mongami        | ABC ABC                                   | Plother Maire :                                                                                                    | KYZ KYZ                   |
| ather Hanse i<br>Isrnark i | RV2 XV2<br>QUALIFIED FOR ON-LINE CHOICE   | FILLING PROCESS-ELIGIBLE FOR UR SEATS                                                                                                    | 12-01-1909                |
|                            | Cer                                       | rdsdøte details as per AIPNT 2012 Application Form                                                                                                    |                           |
|                            |                                           | Gander: MALE                                                                                                    |                           |
|                            |                                           | Calupory: UN                                                                                                    |                           |
|                            | ,                                         | trystally thereburged : NO                                                                                                    |                           |
|                            |                                           | bite Halling Addeese = Platti Boli<br>Pis Calle<br>Trans Mr. = Stor Code: IIIII<br>Plate Ro. = Stor Code: IIIII<br>Plate Ro. = +91<br>Security Question = Platti IIII<br>Security Annuer = = = = = = = = = = = = = = = = = = = |                           |
| Marined fields are mandat  | bry (                                     | Submit                                                                                                    |                           |
|                            | This also is designed and heated by ABC a | erd the contents are precided by MCC. For any further inform<br>the besigned and Developed by<br>Efficienties Informatics Distance<br>Market Informatics Centres                                                               | atten, phase contact MCC. |

 Before final Confirmation of the credentials, intermediate page would be displayed as shown below, towards confirmation of entered information.

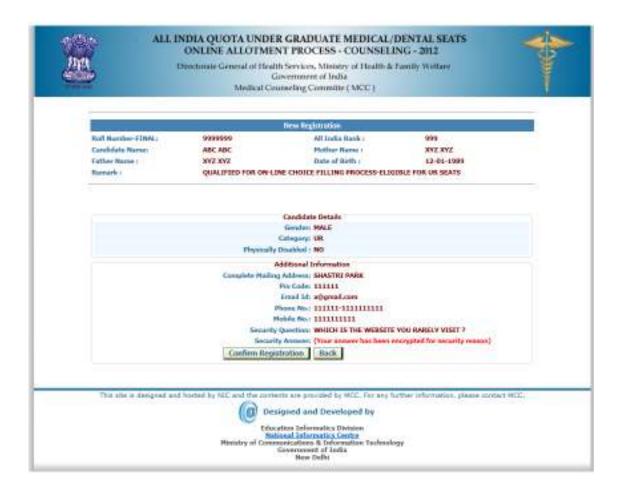

• At the end of the process, a registration slip will be generated which could be taken as printout by candidate for record purpose.

**Registration Slip:** 

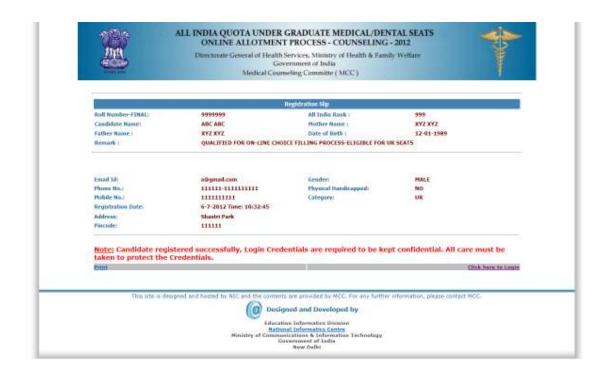

- The candidate can change their password after login, if desired.
- After successful registration, candidate can submit choices, modify, delete, and change order as many times as required during the Registration and Choice Filling period.

#### 2. Registered User Login:

During this step, registered candidates can login to the system. The process is indicated below:

Enter Roll number as Login Id and Password (selected during the registration process) in the following screen:

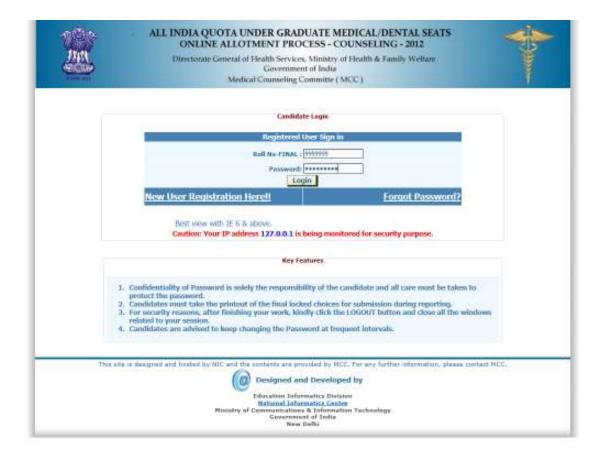

• The entered data is validated by the system; the system allows the candidate to login, if the entered values are correct.

|                                                                                                    | Director              | ate General of Health Services. M<br>Government of<br>Medical Courseling Com | India                                 | 179                                                                                                    | 1 |
|----------------------------------------------------------------------------------------------------|-----------------------|------------------------------------------------------------------------------|---------------------------------------|----------------------------------------------------------------------------------------------------|---|
|                                                                                                    |                       |                                                                              | Carebilate, Details                   |                                                                                                    |   |
| dame                                                                                                    | Barna 1               | ABCABE                                                                       | Hother Name 1                         | KWZ KWZ                                                                                                    |   |
|                                                                                                    | Roll No-Final         | 9999999                                                                      | All India rank i                      | 199                                                                                                    |   |
| legistration Detail                                                                                                    | Gendern               | MALE                                                                         | Physically Handicepteril 1            | He                                                                                                    |   |
|                                                                                                    | Category r            | Lint.                                                                        | Date of Beth :                        | 12-01-1989                                                                                                    |   |
| Choice Available                                                                                                    | Remark :              | Qualified for on-line choice filling (                                       | waante Eligible far bit Seate         |                                                                                                    |   |
| Choice Elling                                                                                                    |                       |                                                                              |                                       |                                                                                                    |   |
| and a second second                                                                                                    | Email Id :            | attention                                                                    | Replacements                          | MALE                                                                                                    |   |
| Those InterChange                                                                                                    | Phone No. 1           | 11111111111111111                                                            | Physical Handicapped :                | Photo: Decision of the second second |   |
| New York                                                                                                    | Habile No. 1          | 11111111111                                                                  | Category :                            | uni.                                                                                                    |   |
| fultiple Deletion                                                                                                    | Pincade               | 111111                                                                       | Addense                               | Shorts Park                                                                                                    |   |
| stitutive Seat                                                                                                    | Registration Date :   | 6-7-2012 Time: 10:32-43                                                      |                                       | 1007003950                                                                                                    |   |
| and the second second se | 1.0                   |                                                                              |                                       |                                                                                                    |   |
| unth Chance                                                                                                    |                       |                                                                              |                                       |                                                                                                    |   |
| Print Lock Chake                                                                                                    | Roby Candidata's PASS | NORD is required to be kept confidential                                     | All care must be taken to protect the | panaword.                                                                                                    |   |
| Change Password                                                                                                    |                       |                                                                              |                                       |                                                                                                    |   |
|                                                                                                    |                       |                                                                              |                                       |                                                                                                    |   |
| Archat.                                                                                                    |                       |                                                                              |                                       |                                                                                                    |   |

#### 3. Forgot Password

To retrieve the forgotten password, system facilitates the following process:

- The candidate is required to enter the Roll Number, Registration Number, candidate's Name, Mother's name, Date of Birth, security question & answer thereon to be entered as give during New Candidate registration process.
- The above data submitted by candidate will be validated with the registered candidates' database. If the above entries match, then only the candidate would be permitted to enter new password to proceed further. In case the candidate is not able to retrieve password, the candidate is required to approach nearby help centre (Participating Medical/Dental College) for initialization of Registration:

| 100          | ALL INDIA QUOTA UNDER GRADUATE MEDICAL/DENTAL SEATS<br>ONLINE ALLOTMENT PROCESS - COUNSELING - 2012                                           |           |
|--------------|----------------------------------------------------------------------------------------------------|-----------|
|              | Directorate General of Health Services, Ministry of Health & Family Wellare<br>Government of India<br>Medical Courseding Committe (MCC)       | T         |
|              | Authenticate Yourself                                                                                                    | Besi      |
| Ficase Inter | r the Roll No-FINAL, Roll No-FRILD, Registration: No, Name, Muther's Name & Date of Sirth as printed to your USSE A<br>Soll No-FINAL (202020) | drat Card |
|              | Roll No-PRZIM: EDDIVIN                                                                                                    |           |
|              | Registration No : 800000080                                                                                                    |           |
|              | Candidate Name   ABC //BC                                                                                                    |           |
|              | Date of Birth : [1]-01-1989 [000-999-9999]                                                                                                    |           |
|              | Security Question Which is the website you (andy visit ?                                                                                      |           |
|              | Security Account : ***                                                                                                    |           |
|              | Enter Security Pts : 755410                                                                                                    |           |
|              | Security Pin : TESA10                                                                                                    |           |
|              | APPLICATE AVA                                                                                                    |           |
|              | Submit: Reset                                                                                                    |           |
|              |                                                                                                    |           |
|              |                                                                                                    |           |
|              |                                                                                                    |           |
|              |                                                                                                    |           |
|              |                                                                                                    |           |
| This site    | te is designed and hosted by RIC and the contents are provided by MCC. For any further information, please contect                            | NDC.      |
|              | Designed and Developed by                                                                                                    |           |
|              |                                                                                                    |           |
|              | Education Informatics Distaton<br>National Informatics Centra                                                                                 |           |
|              | Hintstry of Communications & Information Technology<br>Government of India                                                                    |           |
|              | Weise Della                                                                                                    |           |

| Directorate General of Health Services, Ministry of Health & Family Welfare                         |                                                                                                    |
|----------------------------------------------------------------------------------------------------|----------------------------------------------------------------------------------------------------|
| Government of India<br>Medical Courseling Committe ( MCC )                                          |                                                                                                    |
|                                                                                                    | Bach                                                                                                    |
| Reset Your Password                                                                                 |                                                                                                    |
| Reset Your Pasawand                                                                                 |                                                                                                    |
| New Password (Should be 8-13 characters)                                                            |                                                                                                    |
|                                                                                                    |                                                                                                    |
| DWARDINGE                                                                                           |                                                                                                    |
|                                                                                                    |                                                                                                    |
| assigned and house by full and the contents are privated by FLCL. For any further information, pass | on contract MLL                                                                                                    |
| Education Informatics Division<br>National Informatics Centre                                       |                                                                                                    |
|                                                                                                    | Government of India<br>Medical Counseling Committe (MCC)<br>Reset Your Password<br>ICCC Kourd Possword<br>New Password (Shavid be & 13 charocters)<br>Confirm New Password (Shavid be & 13 charocters)<br>Confirm New Password (Shavid be & 13 charocters) |

Click On Submit; Show the Message of Changed Password Successfully.

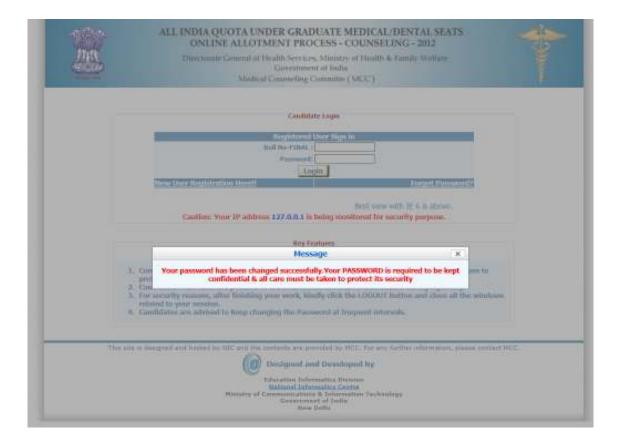

#### 4. Choice Available

After successful login and on clicking the link "Choices Available", the systems internally retrieve the credentials of the candidate like gender, category, sub-category, date of birth, and eligibility remarks from the candidate's database and the available choices specific to the candidate based on his/her credentials will be displayed in the following manner:

|                                        |                                    |                                               |                                                                                 | -                | 2          |
|----------------------------------------|------------------------------------|-----------------------------------------------|---------------------------------------------------------------------------------|------------------|------------|
| tame                                   | Name :<br>Roll No-Final :          | ABC ABC<br>9999999                            | Candidate Details<br>Nother Name :<br>All India rank :                          | XVZ XVZ<br>999   |            |
| Segistration Datal<br>Choice Available | Gender :<br>Category :<br>Remark : | MALE<br>UR<br>Qualified for on-line choice fi | Physically Handicapped<br>Date of Birth :<br>ling process-Eligible for UR Seats | No<br>12-01-1989 |            |
| Chaice Pilling                         |                                    |                                               | Total Available Choices - 3<br>® MBBS © BDS                                     |                  |            |
| Theice InterChange                     | S.No. Institute Nam                | •                                             | Course Nome                                                                     |                  | Total Seat |
| Whiple Deletion                        | 1 PATNA MEDIO                      | AL COLLEGE                                    | MERS                                                                            |                  | 152        |
| ndicative Seat                         | 2 PT. J.N.M. MED                   | NCAL COLLEGE, RAIPUR                          | MBBS                                                                            |                  | 64         |
| eck Cheike                             | 3 SILCHAR MEDI                     | ICAL COLLEGE, SILCHAR                         | MBBS                                                                            |                  | 56         |
| Tint Lock Choice                       |                                    |                                               | Tetal Scats: 272                                                                |                  |            |
| THE LOOP STREET                        |                                    |                                               |                                                                                 |                  |            |
| hange Password                         |                                    |                                               |                                                                                 |                  |            |

#### 5. Choice Submission

On clicking the *"Choice* Filling" icon, the choices as per individual criteria of eligibility would be displayed to the candidate on the left side basket and on clicking the button for the required choice, it will be selected. The choice chosen will be removed from the left basket and gets added to right basket. During the choice submission, candidate is required to save the exercised choices through clicking the button, "Save & Continue" (for save and continuing the operation) and "Save & Go to Home" (save & redirected to Home page or quits the current menu) after completion of the work. The screen below facilitates the candidates to view the seats state wise /all states. Candidate are required to open enter MBBS or BDS seat at a time and select their choices after that he/she can switch over to other group to include those seats from that group in their list of choice.

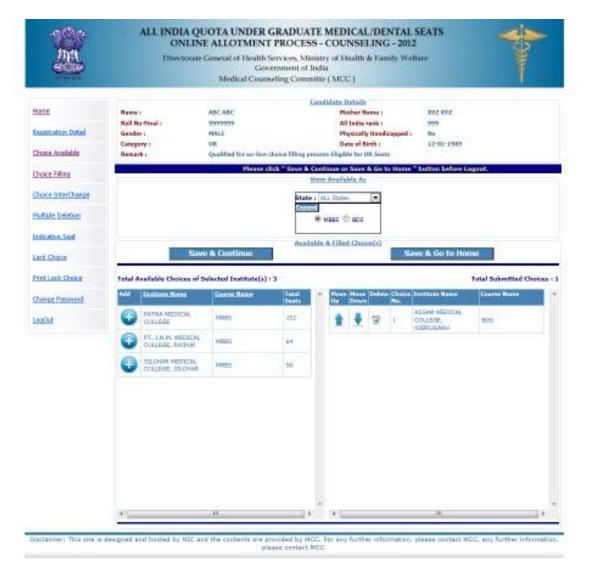

For the convenience of the candidate, the choices could be shown by selecting them Statewise & course-wise, alphabetical order of Institutions.

#### **Choice Move Up, Move Down & Deletion**

On clicking the **Upper Arrow** button, candidate can move choice by one step up. On clicking the **Down Arrow** button, candidate can move choice by one step down. On clicking the **Down Arrow** button, candidate can delete the selected choice.

#### 6. Choice Interchange

The choice **Interchange** (Swapping) could be carried out by selecting appropriate choices as source and destination to enable their swapping and reorder all the choices.

|                    |                 |                                | DUATE MEDICAL/DENTAL S<br>OCESS - COUNSELING - 2012                                                                                                    | EATS       |
|--------------------|-----------------|--------------------------------|----------------------------------------------------------------------------------------------------|------------|
|                    | Deed            | Governm                        | es, Ministry of Health & Family Wells<br>ent of India                                                                                                    |            |
| Contraction (      |                 | Medical Courseling             | Commine (MCC)                                                                                                    |            |
|                    |                 |                                | Candidate Details                                                                                                    |            |
| hone               | Maren 1         | ABC ABC                        | Mather Name +                                                                                                    | KVE RYZ    |
|                    | Rell No-Final 1 | 3929999                        | All Docks rank t                                                                                                    | 555        |
| Begatration.Cetal  | Geeder:         | MALE                           | Physically Handicapped i                                                                                                    | Ho         |
| 40000444           | Category I      | UR                             | Data of Birth :                                                                                                    | 33-81-3388 |
| Choice Austratio   | Kensark L       | Qualified for un-bas choice    | filling pracess-Eligible for UR Sector                                                                                                    |            |
| Choice Rilling     |                 | 1                              | Charge Inforchance & Reamance                                                                                                    |            |
| Choice InterChange | 1               |                                | ar Ta Cladar (forth selection cas't be Son                                                                                                    | *          |
| Contro terreconter |                 | PLANE TYPE TARAN               | and the second second se |            |
| Thefaire Devictors | Chy             | NOR THE LOOSEN MEETING COLLEGE |                                                                                                    | e          |
| Industive Seal     |                 | Linter                         | Change Bearrange Choices                                                                                                    |            |
|                    |                 |                                |                                                                                                    |            |
| Lack, Doka         |                 |                                |                                                                                                    |            |
| Print Lock Chatan  |                 |                                |                                                                                                    |            |
| Change Password    |                 |                                |                                                                                                    |            |
|                    |                 |                                |                                                                                                    |            |

#### 7. Deletion of Multiple Choices:

If a candidate desires to delete a specific or a group of choices, candidate can click the appropriate box, for deletion of the one choice. Further, if the candidate, desires to delete multiple choices, in one go, he/she can click the appropriate boxes for deletion and confirm the same, so that all unwanted choices could be deleted by this operation.

|                                                 | t                                                                | Neethmate ( | General of Health Services, Ministry of I<br>Government of India<br>Medical Counseling Committe (MC |                                                                                                    |                                    |
|-------------------------------------------------|------------------------------------------------------------------|-------------|----------------------------------------------------------------------------------------------------|----------------------------------------------------------------------------------------------------|------------------------------------|
| tions<br>Registration Dotal<br>Choice Available | Name :<br>Roll No-Final :<br>Geoder :<br>Category :<br>Kessark : |             | 3333355 A                                                                                           | sther Name i<br>I Dolle rank :<br>Iycically Handicapped i<br>ets of Dirth :                                                                                                    | 87/ 872<br>575<br>Ba<br>12-61-3365 |
| Chaos Films                                     |                                                                  |             | Tabl Filed O                                                                                        | all set of the set of the set of |                                    |
| Onice InterOvinge                               |                                                                  |             | Dulete Checked Items                                                                                | Uncheck All                                                                                                    |                                    |
| Hultipe Oektee                                  | -                                                                |             | Multiple Cherry                                                                                     |                                                                                                    |                                    |
| industries. Senit                               | Check All                                                        | Channe Ma   | ASTAN METCAL COLLEGE, DERIGGARH                                                                     | Talana .                                                                                                    | Active Sector                      |
| Lock Choses                                     |                                                                  | 1           | GOVT. HIDIOAL COLLEGE, NACELIR                                                                      | ALC: NO.                                                                                                    |                                    |
| Print Lock Chaice                               |                                                                  |             |                                                                                                    |                                                                                                    |                                    |
| Change Password                                 |                                                                  |             |                                                                                                    |                                                                                                    |                                    |
| LixOut                                          |                                                                  |             |                                                                                                    |                                                                                                    |                                    |
| urososi -                                       |                                                                  |             |                                                                                                    |                                                                                                    |                                    |
|                                                 |                                                                  |             |                                                                                                    |                                                                                                    |                                    |
|                                                 |                                                                  |             |                                                                                                    |                                                                                                    |                                    |
|                                                 |                                                                  |             |                                                                                                    |                                                                                                    |                                    |
|                                                 |                                                                  |             |                                                                                                    |                                                                                                    |                                    |
|                                                 |                                                                  |             |                                                                                                    |                                                                                                    |                                    |

provided by MCE. For

## 8. Processing of Indicative Seat Allotment (Mock Counseling) Result and publishing of Indicative Seat Allotment

During **Indicative Seat Allotment (Mock Counseling) Result**, choices submitted by the candidates will be processed twice during the Registration and Choice Filling period (of 1<sup>st</sup> round only) and indicative seat that is likely available at that point of time would be displayed. This indication helps the candidate to refine the selection of choices in a more effective and efficient manner.

#### 9. Choice Locking

Locking of choices is mandatory for the processing of choices submitted by the candidate. After completion of the choice submission to one's satisfaction candidate can lock his/her choices. By clicking the Choice Lock Button and confirming the same, the choices could be locked. **Choices once locked can't be unlocked.** Therefore the candidates are advised to exercise choice carefully, as the choices above the allotted choice will be processed in second round. In case candidate fails to lock choices, choices filled in by the candidate will be automatically locked at 5:00 PM of last date of locking.

The detailed procedure is described below:

- On clicking the "Lock Choice" button, the submitted choices will be displayed on the screen along with all restrictions, on the choices selected, if applicable.
- Candidate is required to confirm the displayed contents before locking of choices.
- During locking process, the candidate is required to enter the password and then only system proceeds for locking of choices.

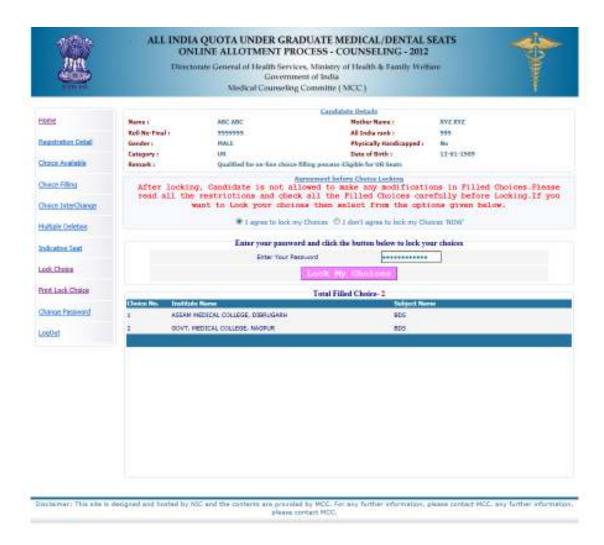

 After locking of choices, following message will be displayed indicating no more choice submission is possible.

|                                       | Illust                                                         |                                                                  | es, Ministry of Health & Family Welt<br>ent of India<br>Committe (MCC.)                                                                       |                                                                                                    |
|---------------------------------------|----------------------------------------------------------------|------------------------------------------------------------------|----------------------------------------------------------------------------------------------------|----------------------------------------------------------------------------------------------------|
| Horne<br>Recontraction Dated          | Name :<br>Roll Northair<br>Geoder i<br>Cetegory :<br>Resport i | ABC ABC<br>3033333<br>HALL<br>UR<br>Qualified for on-free choice | Candidate Ostalla<br>Noter Name 1<br>All India natic 1<br>Physically Handicagoed 1<br>Deve of Beth 1<br>Ulting present - Elgible has UK Saars | XYE XYE<br>355<br>Na<br>12-81-1395                                                                                                    |
| Chaire Filling<br>Choire Deterthinmer |                                                                |                                                                  | Message<br>hotes have been locked forcess                                                                                                    | and the second second se |
| rtation Deleter<br>Indicative Seal    |                                                                |                                                                  |                                                                                                    |                                                                                                    |
| Pret Losk Cheka<br>Charge Presword    |                                                                |                                                                  |                                                                                                    |                                                                                                    |

 After locking the choices, if a candidate logs in again, then the locked choices given by the candidate will be displayed but the choices cannot be modified or altered.

#### **10. Print Locked Choices**

- After locking, candidate can take a printout of locked choices, which includes locking date & time, IP address of computer and system generated Unique No.
- On clicking the "Print lock choices" button, all the choices selected by the candidates are shown in the following table.

|                     | Directorate                                                                                                    | General of Health Services, M<br>Government of<br>Medical Counseling Cor                                                                                                    | of India                                                                                                    | r Family Welfa                                                                                                    | ire                                                                                                    |
|---------------------|----------------------------------------------------------------------------------------------------|----------------------------------------------------------------------------------------------------|----------------------------------------------------------------------------------------------------|----------------------------------------------------------------------------------------------------|----------------------------------------------------------------------------------------------------|
|                     |                                                                                                    |                                                                                                    | Candidate Details                                                                                                    |                                                                                                    |                                                                                                    |
| Home                | Name :                                                                                                    | ABC ABC                                                                                                    | Mother Na                                                                                                    | me ;                                                                                                    | XYZ XYZ                                                                                                    |
|                     | Roll No-Final :                                                                                                    | 9999999                                                                                                    | All India ra                                                                                                    | ink :                                                                                                    | 999                                                                                                    |
| Registration Detail | Gender :                                                                                                    | MALE                                                                                                    |                                                                                                    | Handicapped :                                                                                                    | No                                                                                                    |
| August Bugilable    | Category :                                                                                                    | UR                                                                                                    | Date of Bir                                                                                                    |                                                                                                    | 12-01-1989                                                                                                    |
| Choice Available    | Remark :                                                                                                    | Qualified for on-line choice filling                                                                                                    | process-Eligible for UP                                                                                                    | R Seats                                                                                                    |                                                                                                    |
| Choice Filling      |                                                                                                    | All India Under Gradu                                                                                                    | Print<br>nate Medical Entran                                                                                                    | ce Examination                                                                                                    | - 2012                                                                                                    |
| Choice InterChange  | Name :                                                                                                    | ABC ABC                                                                                                    | All India Rank :                                                                                                    | 999                                                                                                    |                                                                                                    |
| Aultiple Deletion   | Roll No -FINAL:                                                                                                    | 9999999                                                                                                    | Physically                                                                                                    | No                                                                                                    |                                                                                                    |
| multiple Deletion   | Gender ;                                                                                                    | MALE                                                                                                    | Handicapped ;<br>Auto Unique ID ;                                                                                                    |                                                                                                    |                                                                                                    |
| Indicative Seat     | Category :                                                                                                    | UR                                                                                                    | Locking IP :                                                                                                    | 127.0.0.1                                                                                                    |                                                                                                    |
|                     | Application No.                                                                                                    | 8080808080                                                                                                    | Locking Date :                                                                                                    | 6/7/2012 Time                                                                                                    |                                                                                                    |
| Lock Choice         | Locking Status :                                                                                                    | LOCKED BY CANDIDATE                                                                                                    | Remark :                                                                                                    | Qualified for or<br>UR Seats                                                                                                    | line choice filling process-Eligible for                                                                                                    |
| Print Lock Choice   | Choice No. Inst                                                                                                    | itute Name                                                                                                    |                                                                                                    | Course Name                                                                                                    |                                                                                                    |
| Change Password     | 1 ASS/                                                                                                    | AM MEDICAL COLLEGE, DIBRUGARH                                                                                                    |                                                                                                    | BDS                                                                                                    |                                                                                                    |
|                     | -                                                                                                    |                                                                                                    |                                                                                                    | BDS                                                                                                    |                                                                                                    |
| LogOut              | I hereby agree<br>2012):                                                                                                    | T. MEDICAL COLLEGE, NAGPUR<br>Can<br>to the following terms and co<br>through and understood the                                                                                                    |                                                                                                    | the admission                                                                                                    | •                                                                                                    |
| LogOut              | I hereby agree<br>2012):<br>1. I have gone<br>criteria prescr<br>Dental seat as<br>2. I know that<br>original docum                                                                                                    | Can<br>e to the following terms and co                                                                                                    | enditions governing<br>contents of Informat<br>rules and admission<br>ents at the time of re                                                                                                    | the admission<br>ion Brochure/<br>process of All<br>porting, if any                                                                                                | Prospectus and eligibility<br>India Quota UG Medical /<br>discrepancy is detected in                                                                                                    |
| LogOut              | I hereby agree<br>2012):<br>1. I have gone<br>criteria prescr<br>Dental seat as<br>2. I know that<br>original docum<br>cancelled.<br>3. I know that                                                                                                    | Can<br>through and understood the<br>through and understood the<br>thed therein. I shall abide by it<br>specified by the MCC.<br>during verification of docum<br>ments, including category, sub<br>choices will be automatically                                                                                                    | enditions governing<br>contents of Informat<br>nules and admission<br>ents at the time of re<br>category and gend<br>locked by the syster                                                                                            | the admission<br>ion Brochure/<br>process of All<br>porting, if any<br>er, then my se                                                                              | Prospectus and eligibility<br>India Quota UG Medical /<br>discrepancy is detected in<br>at allotment is liable to be                                                                                                    |
| LogOut              | I hereby agree<br>2012):<br>1. I have gone<br>criteria prescr<br>Dental seat as<br>2. I know that<br>original docu<br>cancelled.<br>3. I know that<br>locked by me                                                                                                    | Can<br>to the following terms and co<br>through and understood the<br>ibed therein. I shall abide by to<br>specified by the MCC.<br>during verification of docum<br>ments, including category, sub                                                                                                    | enditions governing<br>contents of Informat<br>rules and admission<br>ents at the time of re<br>-category and gend<br>locked by the syster<br>seat allotment.                                                                        | the admission<br>ion Brochure/<br>process of All<br>porting, if any<br>er, then my se<br>n on the last sp                                                          | Prospectus and eligibility<br>India Quota UG Medical /<br>discrepancy is detected in<br>at allotment is liable to be<br>pecified date if they are not                                                                   |
| LogOut              | I hereby agree<br>2012):<br>1. I have gone<br>criteria prescr<br>Dental seat as<br>2. I know that<br>original docum<br>cancelled.<br>3. I know that<br>locked by me<br>4. I know that                                                                                                    | Can<br>e to the following terms and co<br>through and understood the e<br>ibed therein. I shall abide by i<br>specified by the MCC.<br>during verification of docume<br>ments, including category, sub<br>choices will be automatically<br>which is acceptable to me for<br>the personal information pro-<br>of the fee, bond etc conditions                                                         | enditions governing<br>contents of Informat<br>nules and admission<br>ents at the time of re<br>-category and gend<br>locked by the syster<br>seat allotment.<br>rided by me is genu                                                 | the admission<br>ion Brochure/<br>process of All<br>porting, if any<br>er, then my se<br>n on the last sp<br>ine and auther                                        | Prospectus and eligibility<br>India Quota UG Medical /<br>discrepancy is detected in<br>at allotment is liable to be<br>pecified date if they are not<br>ntic.                                                          |
| LogOut              | I hereby agree<br>2012):<br>1. I have gone<br>criteria prescr<br>Dental seat as<br>2. I know that<br>original docum<br>cancelled.<br>3. I know that<br>locked by me<br>4. I know that<br>5. I am aware<br>has no role to<br>6. I declare that                                                                     | Can<br>e to the following terms and co<br>through and understood the e<br>ibed therein. I shall abide by i<br>specified by the MCC.<br>during verification of docume<br>ments, including category, sub<br>choices will be automatically<br>which is acceptable to me for<br>the personal information pro-<br>of the fee, bond etc conditions                                                         | enditions governing<br>contents of Informat<br>nules and admission<br>ents at the time of re<br>-category and gend<br>locked by the syster<br>seat allotment.<br>vided by me is genu<br>of the Institution th<br>he password with as | the admission<br>ion Brochure/<br>process of All<br>porting, if any<br>er, then my se<br>n on the last sp<br>ine and auther<br>ine and auther<br>iat I am interest | Prospectus and eligibility<br>India Quota UG Medical /<br>discrepancy is detected in<br>at allotment is liable to be<br>pecified date if they are not<br>ntic.<br>eted in and know that MCC<br>erstand that I am solely |
| LoqOut              | I hereby agree<br>2012):<br>1. I have gone<br>criteria prescr<br>Dental seat as<br>2. I know that<br>original docum<br>cancelled.<br>3. I know that<br>locked by me<br>4. I know that<br>5. I am aware<br>has no role to<br>6. I declare the<br>responsible for<br>password.                                      | Can<br>e to the following terms and co<br>through and understood the e<br>ibed therein. I shall abide by i<br>specified by the MCC.<br>during verification of docume<br>ments, including category, sub<br>choices will be automatically<br>which is acceptable to me for<br>the personal information pro-<br>of the fee, bond etc conditions<br>play in that.<br>at I will not disclose or share the | enditions governing<br>contents of Informat<br>nules and admission<br>ents at the time of re<br>-category and gend<br>locked by the syster<br>seat allotment.<br>vided by me is genu<br>of the Institution th<br>he password with as | the admission<br>ion Brochure/<br>process of All<br>porting, if any<br>er, then my se<br>n on the last sp<br>ine and auther<br>ine and auther<br>iat I am interest | Prospectus and eligibility<br>India Quota UG Medical /<br>discrepancy is detected in<br>at allotment is liable to be<br>pecified date if they are not<br>ntic.<br>eted in and know that MCC<br>erstand that I am solely |
| LoqOut              | I hereby agree<br>2012):<br>1. I have gone<br>criteria prescr<br>Dental seat as<br>2. I know that<br>original docum<br>cancelled.<br>3. I know that<br>locked by me<br>4. I know that<br>5. I am aware<br>has no role to<br>6. I declare the<br>responsible for<br>password.                                      | Can<br>through and understood the<br>abed therein. I shall abide by a<br>specified by the MCC.<br>during verification of docum-<br>ments, including category, sub<br>choices will be automatically<br>which is acceptable to me for<br>the personal information pro-<br>of the fee, bond etc conditions<br>play in that.<br>at I will not disclose or share the<br>r safe guarding my password<br>se | enditions governing<br>contents of Informat<br>nules and admission<br>ents at the time of re<br>-category and gend<br>locked by the syster<br>seat allotment.<br>vided by me is genu<br>of the Institution th<br>he password with as | the admission<br>ion Brochure/<br>process of All<br>porting, if any<br>er, then my se<br>n on the last sp<br>ine and auther<br>ine and auther<br>iat I am interest | Prospectus and eligibility<br>India Quota UG Medical /<br>discrepancy is detected in<br>at allotment is liable to be<br>pecified date if they are not<br>ntic.<br>eted in and know that MCC<br>erstand that I am solely |
| LogOut              | I hereby agree<br>2012):<br>1. I have gone<br>criteria prescr<br>Dental seat as<br>2. I know that<br>original document<br>cancelled.<br>3. I know that<br>locked by me<br>4. I know that<br>5. I am aware<br>has no role to<br>6. I declare the<br>responsible for<br>password.<br>Wyes I Agree<br>Signature of c | Can<br>through and understood the<br>abed therein. I shall abide by a<br>specified by the MCC.<br>during verification of docum-<br>ments, including category, sub<br>choices will be automatically<br>which is acceptable to me for<br>the personal information pro-<br>of the fee, bond etc conditions<br>play in that.<br>at I will not disclose or share the<br>r safe guarding my password<br>se | enditions governing<br>contents of Informat<br>nules and admission<br>ents at the time of re<br>-category and gend<br>locked by the syster<br>seat allotment.<br>vided by me is genu<br>of the Institution th<br>he password with as | the admission<br>ion Brochure/<br>process of All<br>porting, if any<br>er, then my se<br>n on the last sp<br>ine and auther<br>ine and auther<br>iat I am interest | Prospectus and eligibility<br>India Quota UG Medical /<br>discrepancy is detected in<br>at allotment is liable to be<br>pecified date if they are not<br>ntic.<br>eted in and know that MCC<br>erstand that I am solely |

 On clicking print button after confirming Candidates Agreement all the locked choices are printed.

#### **11. Change Password**

Candidate can change his/her password.

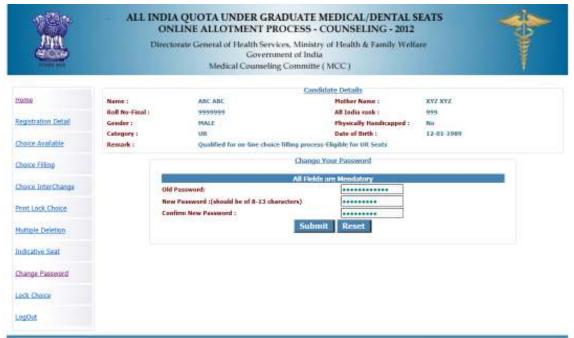

Disclaimer: This site is designed and hosted by NIC and the contents are provided by MCC. For any further information, please contact MCC, any further information,

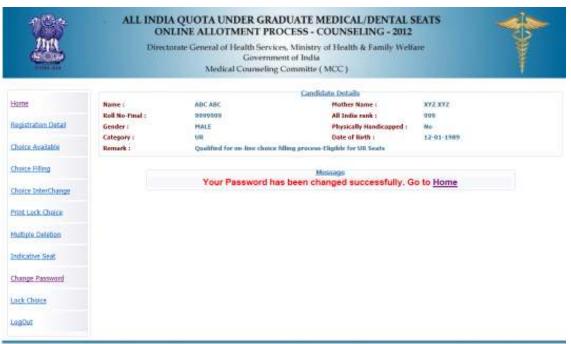

Disclaimer: This site is designed and hosted by NIC and the contents are provided by MCC. For any further information, please contact MCC, any further information,

#### 12. Log Out

Candidates can logout on click "Logout" Link.

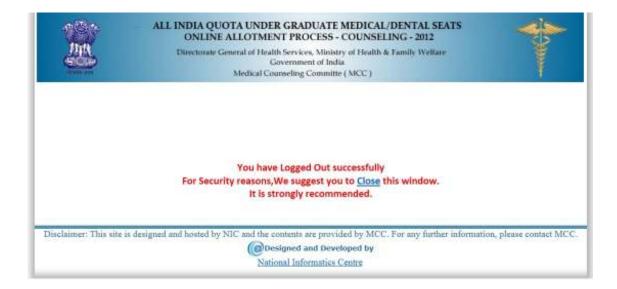